# MC-102 — Aula 07 Comandos Repetitivos

Instituto de Computação - Unicamp

<span id="page-0-0"></span>16 de Agosto de 2012

### Roteiro

#### Exemplos com laços

- [Menu de Escolhas](#page-2-0)
- Representação Binário-Decimal
- Representação Decimal-Binário

#### (2) Laços Encaixados

**• Equações Lineares** 

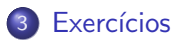

 $\leftarrow$ 

э

 $QQ$ 

#### Menu de Escolhas

- Em programas de computador, é comum a apresentação de um menu de opções para o usuário.
- Vamos fazer um menu com algumas opções, incluindo uma última para encerrar o programa.

<span id="page-2-0"></span> $QQ$ 

The South

#### Menu de Escolhas

O programa terá as seguintes opções:

- 1 Cadastrar um produto.
- 2 Buscar informações de produto.
- 3 Remover um produto.
- 4 Sair do Programa.

Após realizar uma das operações, o programa volta para o menu.

÷

 $QQ$ 

#### Menu de Escolhas

O comportamento do seu programa deveria ser algo como:

```
do{
  printf("1 - Cadastrar um produto\n");
  printf("2 - Buscar informações de produto\langle n'' \rangle;
  print('3 - Remover um product()n');printf("4 - Sair do programa\n");
  print("\nFntre com a opção: ");scanf("%d", &opcao);
  //Faça o que for esperado conforme opção digitada
 }while(opcao != 4);
```

```
Menu de Escolhas
int main(){
  int opcao;
  do{
    printf("1 - Cadastrar um produto\ln");
    printf("2 - Buscar informações de produto\langle n'' \rangle;
    printf("3 - Remover um produto\n");
    printf("4 - Sair do programa\n");
    print(f("\nFntre com a opção: ");scanf("%d", &opcao);
    if(openao == 1)printf("Cadastrando....\n\n\n");
    else if(opcao == 2)
      printf("Buscando......\n\n\n");
    else if(opcao == 3)
      printf("Removendo.....\n\n\n");
    else if (opcao == 4)
      printf("Seu programa será encerrado.\n\n\n");
    else
      printf("Opção Inválida!\n\n\n");
  }while(opcao != 4);
                                                       4 D F
```
}

 $\equiv$   $\cap$   $\alpha$ 

 $\mathcal{A} \cong \mathcal{B} \times \mathcal{A} \cong \mathcal{B}$ 

- Já sabemos que um computador armazena todas as informações na representação binária.
- $\bullet$  E útil saber como converter valores binário em decimal e vice versa.
- $\bullet$  Dado um número em binário  $b_n b_{n-1} \dots b_2 b_1 b_0$ , este corresponde na forma decimal  $a$ :

$$
\sum_{i=0}^n b_i \cdot 2^i
$$

**•** Exemplos:

<span id="page-6-0"></span>
$$
101=2^2+2^0=5\\
$$

 $1001110100 = 2<sup>9</sup> + 2<sup>6</sup> + 2<sup>5</sup> + 2<sup>4</sup> + 2<sup>2</sup> = 512 + 64 + 32 + 16 + 4 = 628$ 

• OBS: Em uma palavra no computador um bit é usado para indicar o sinal:  $-$  ou  $+$ .

- Vamos supor que lemos do teclado um inteiro binário.
- $\bullet$  Ou seja, ao lermos  $n = 111$  assumimos que este é o número binário (e n˜ao cento e onze).
- Como transformar este número no correspondente valor decimal (7 neste caso)??
- · Basta usarmos a expressão:

$$
\sum_{i=0}^n b_i \cdot 2^i
$$

 $QQQ$ 

Um passo importante é conseguir recuperar os dígitos individuais do  $n$  $m$  $n$  $\ldots$ 

- $\bullet$  Note que  $n\frac{0}{10}$  recupera o último dígito de n.
- $\bullet$  Note que  $n/10$  remove o último dígito de n, pois ocorre a divisão inteira por 10.

Exemplo: Com  $n = 345$ , ao fazermos  $n\frac{0}{10}$  obtemos 5. E ao fazermos  $n/10$  obtemos 34.

 $QQ$ 

 $\bullet$  Para obter cada um dos dígitos de um número n podemos fazer algo como:

```
Leia n
Enquanto n != 0 faça
      digito = n\%10Imprima o digito
      n = n/10
```
画

 $QQ$ 

The South Truck

4 0 8

O programa abaixo imprime cada um dos dígitos de  $n$  separadamente:

```
int main(){
  int n, digito;
  printf("\n Digite um numero:");
  scan f("%d", \&n);while( n := 0) {
    digito = n\frac{0}{10};
    printf("%d\n", digito);
    n = n/10:
  }
```
}

 $=$   $\Omega$ 

化重新润滑脂

- Usar a fórmula  $\sum_{i=0}^n b_i \cdot 2^i$ , para transformar um número em binário para decimal.
- Devemos gerar as potências 2 $^0,\ldots,$  2n, e multiplicar cada potência 2 $^i$ pelo dígito *i*. Calcular as potência já sabemos (acumuladora **pot**).
- Para armazenar a soma  $\sum_{i=0}^n b_i \cdot 2^i$  usamos uma outra variável acumuladora soma.

```
Leia n
pot = 1soma = 0Enquanto n != 0 faça
      digito = n\frac{0}{10}n = n/10soma = soma + (pot*digito)pot = pot * 2
```
**KERKER E KAQO** 

```
Em C:
int main(){
  int n, digito, soma, pot;
  printf("Digite um numero:");
  scanf("%d",&n);
  soma = 0;
  pot = 1;
  while( n := 0) {
    digito = n\%10;
    n = n/10;
    soma = soma + (digito*pot);pot = pot*2;}
  printf("Valor em decimal: %d\n", soma);
}
```
 $\equiv$   $\cap$   $\alpha$ 

#### Representação Decimal-Binário

- $\bullet$  Dado um número em decimal, vamos obter o correspondente em binário.
- Qualquer decimal pode ser escrito como uma soma de potências de 2:

$$
5 = 22 + 20
$$

$$
13 = 23 + 22 + 20
$$

- Nesta soma, para cada potência 2 $^{\prime}$ , sabemos que na representação em binário haverá um 1 no dígito i. Exemplo:  $13 = 1101$
- O que acontece se fizermos sucessivas divisões por 2 de um número decimal?

 $13/2 = 6$  com resto 1  $6/2 = 3$  com resto 0  $3/2 = 1$  com resto 1  $1/2 = 1$  com resto 1

<span id="page-13-0"></span> $=$   $\Omega$ 

#### Representação Decimal-Binário

 $\bullet$  Dado n em decimal, fazemos repetidas divisões por 2, obtendo os dígitos do valor em binário:

> $13/2 = 6$  com resto 1  $6/2 = 3$  com resto 0  $3/2 = 1$  com resto 1  $1/2 = 1$  com resto 1

Leia n Enquanto  $n$  != 0 faça digito =  $n\frac{2}{2}$ Imprima digito  $n = n/2$ 

D.  $\Omega$ 

医单位 医单位

### Representação Decimal-Binário

```
Em C:
int main(){
  int n, digito;
  printf("Digite um numero:");
  scanf("%d",&n);
  while( n != 0 ) {
    digito = n\frac{9}{2};
    n = n/2;printf("%d\n", digito);
  }
}
```
化重新润滑脂

4 0 8

 $\equiv$   $\cap$   $\alpha$ 

## Laços Encaixados

- · Para resolver alguns problemas, é necessário implementar um laço dentro de outro laço.
- Estes são laços encaixados.

```
int i,j;
```

```
for(i=1; i<=10; i++){
  for(j=1;j <= 5; j + + ) {
     printf("\n i:%d j:%d",i,j);
  }
}
```
<span id="page-16-0"></span> $QQ$ 

÷

ヨメ メヨメ

 $\leftarrow$ 

## Laços Encaixados: Equações Lineares

Um uso comum de la¸cos encaixados ocorre quando para cada um dos valores de uma determinada variável, precisamos gerar/checar algo com valores de outras variáveis.

#### Problema

Determinar todas as soluções inteiras de um sistema linear como:

$$
x_1+x_2=C
$$

com  $x_1 > 0$ ,  $x_2 > 0$ ,  $C > 0$  e todos inteiros.

<span id="page-17-0"></span> $QQQ$ 

## Laços Encaixados: Equações Lineares

#### Problema

Determinar todas as soluções inteiras de um sistema linear como:

$$
x_1+x_2=C
$$

com  $x_1 > 0$ ,  $x_2 > 0$ ,  $C > 0$  e todos inteiros.

 $\bullet$  Uma solução: Para cada um dos valores de  $0 \leq x_1 \leq C$ , testar todos os valores de  $x_2$  e verificar quais deles são soluções.

```
Para cada possível valor de x1 entre 0 e C
    Para cada possível valor de x2 entre 0 e C
                   Se x1 + x2 = C então imprima solução
```
= ೨೦೦

医单位 医单位

# Laços Encaixados: Equações Lineares Em C:

```
int main(){
  int C;
  int x1, x2;
  printf("Digite o valor de C:");
  scanf("%d", &C);
  for(x1 = 0; x1 <= C; x1++){
    for(x2 = 0; x2 <= C; x2++){
         if(x1 + x2 == C)
           printf("%d + %d = %d\n", x1, x2, C);
    }
  }
```
}

 $QQ$ 

æ.

# Laços Encaixados: Equações Lineares

OBS: Note que fixado  $x_1$ , não precisamos testar todos os valores de  $x_2$ , pois este é determinado como  $x_2 = C - x_1$ .

```
int main(){
  int C;
  int x1, x2;
  printf("Digite o valor de C:");
  scanf("%d", &C);
  for(x1 = 0; x1 \leq C; x1++)printf("%d + %d = %d\n",x1, (C - x1), C);
  }
}
```
Mas em um caso geral com  $n$  variáveis,

$$
x_1 + x_2 + \ldots + x_n = C
$$

será preciso fixar (n − 1) variáveis para só então determinar o valor de  $x_n$ .

**KOD KARD KED KED ORA** 

### Laços Encaixados: Equações Lineares

#### Problema

 $x_1 + x_2 + x_3 = C$  com  $x_1 \ge 0$ ,  $x_2 \ge 0$ ,  $x_3 \ge 0$  e  $C \ge 0$ .

 $\bullet$  Uma solução: Para cada um dos valores de  $0 \leq x_1 \leq C$ , testar todos os valores de  $x_2$  e  $x_3$  e verificar quais deles são soluções.

Para cada possível valor de x1 entre 0 e C Para cada possível valor de x2 entre 0 e C Para cada possível valor de x3 entre 0 e C Se  $x1 + x2 + x3 = C$  então imprima solução

 $QQ$ 

化重新润滑脂

```
Laços Encaixados: Equações Lineares
Em C:
```

```
int main(){
  int C;
  int x1, x2, x3;
  printf("Digite o valor de C:");
  scanf("%d", &C);
  for(x1 = 0; x1 <= C; x1++){
    for(x2 = 0: x2 \leq C: x2++)for(x3 = 0: x3 \leftarrow C: x3++)if(x1 + x2 + x3 == C)
           printf("%d + %d + %d = %d\n",x1,x2,x3,C);
      }
    }
  }
```
}

 $\Omega$ 

- 20

#### Exercício

.

• Implemente um programa que compute todas as soluções de equações do tipo

$$
x_1 + x_2 + x_3 + x_4 = C
$$

- · Melhore o seu programa com as seguinte idéias.
	- Fixado x<sub>1</sub>, os valores possíveis para x<sub>2</sub> são 0, ...,  $C x_1$ . Fixado x<sub>1</sub> e  $x_2$ , os valores possíveis para  $x_3$  são 0, . . . ,  $C - x_1 - x_2$ . Fixados  $x_1, x_2, e$  $x_3$ , então  $x_4$  é unicamente determinado.

<span id="page-23-0"></span> $QQQ$ 

#### Exercício

- Na transformação decimal para binário, modifique o programa para que este obtenha o valor binário em uma variável inteira, ao invés de imprimir os dígitos um por linha na tela.
- $\bullet$  Dica: Suponha  $n = 7$  (111 em binário), e você já computou  $x = 11$ , para "inserir"o último dígito 1 em x você deve fazer  $x = x + 100$ . Ou seja, você precisa de uma variável acumuladora que armazena as potˆencias de 10: 1, 10, 100, 1000 etc.

 $\Omega$ 

イロト イ押ト イヨト イヨト